#### AutoCAD2009

- 13 ISBN 9787111248422
- 10 ISBN 7111248422

出版时间:2008-9

页数:244

版权说明:本站所提供下载的PDF图书仅提供预览和简介以及在线试读,请支持正版图书。

www.tushu000.com

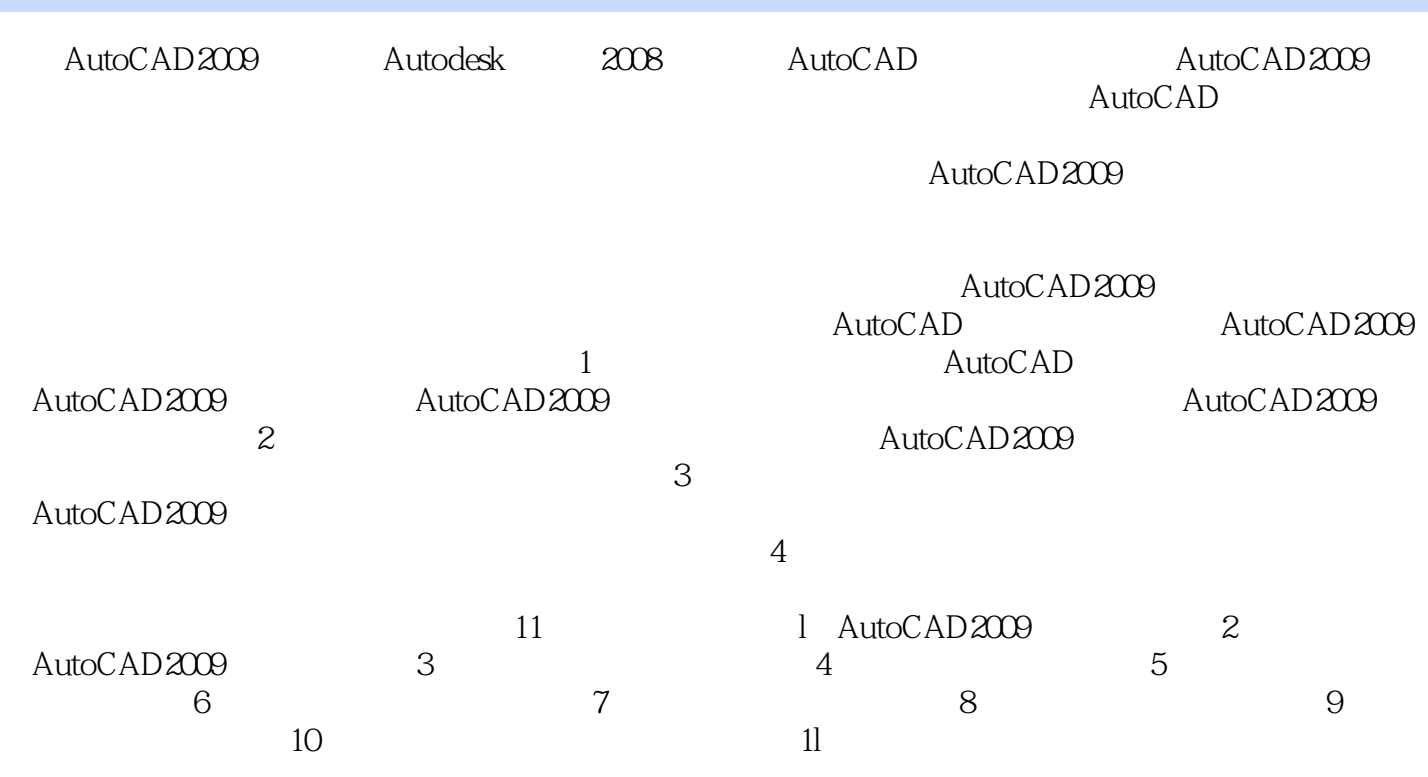

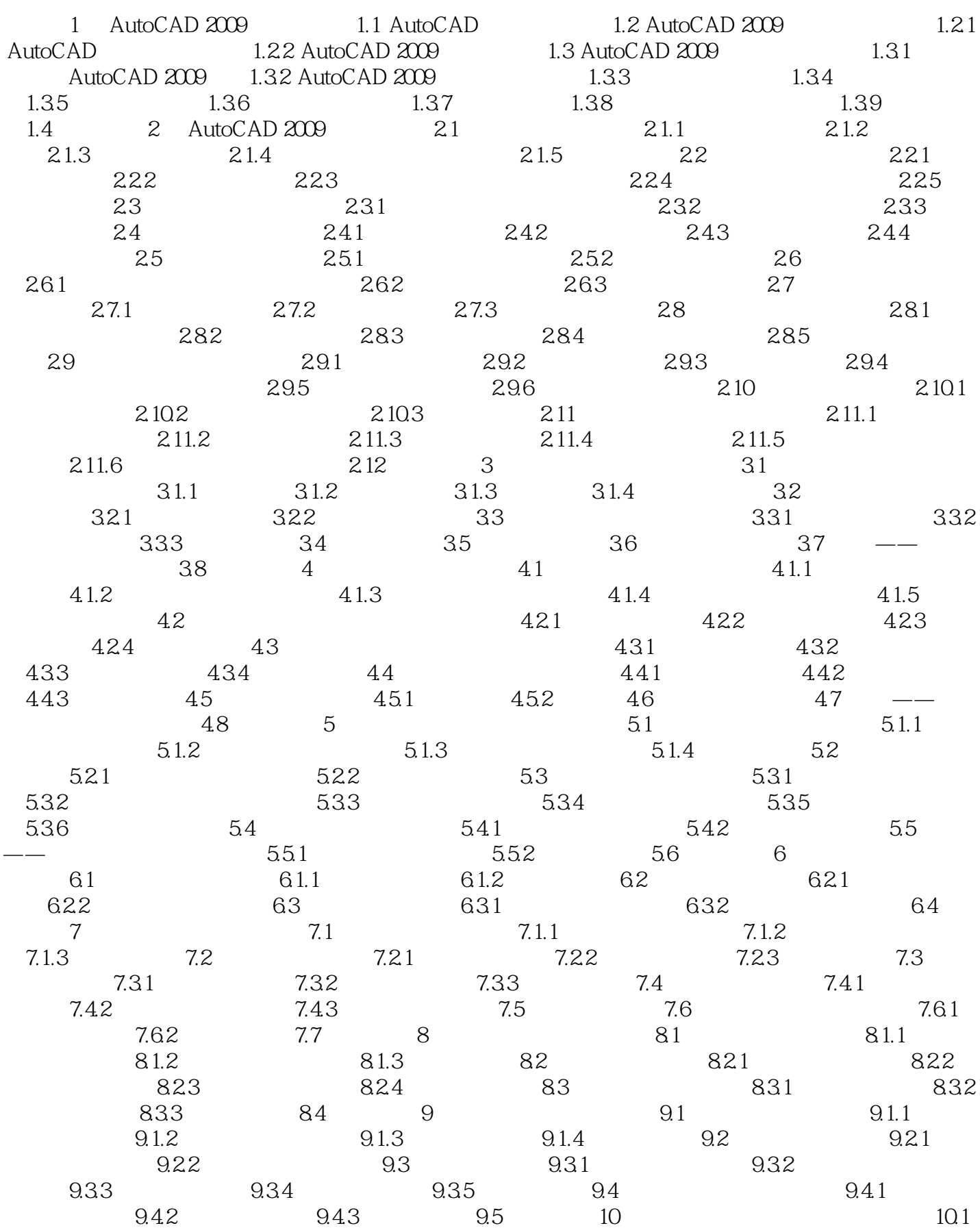

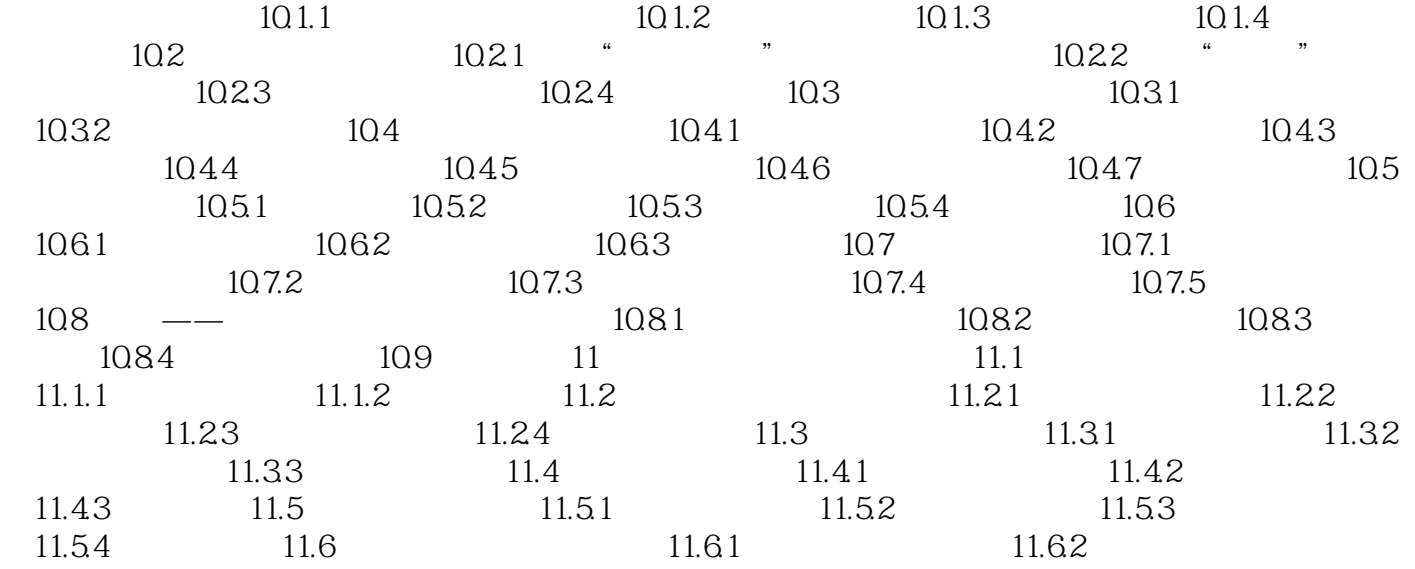

本站所提供下载的PDF图书仅提供预览和简介,请支持正版图书。

:www.tushu000.com